## **DOCUMENTATION IS** FREAKING AWESONE

a magical afternoon with Kyle Neath

## Kyle Neath is...

# a designer a b c d d d d d d d d d d d d d d d d d d d d d d d d d d d d d d d d d d d d d d d d d d d d d d d d d d d d d d d d d d d d d d d d d d d d d d d d d d d d d d d d d d d d d d d d d d d d d d d d d d d d d d d d d d d d d d d d d d d d d d d d d d d d d d d <lid</li> d d d <lid

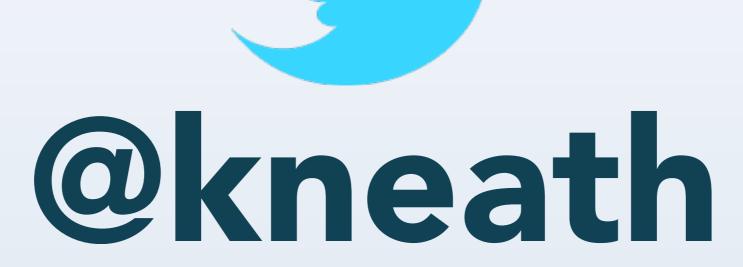

# warpspire.com

### A favorite pastime... Building small projects with ruby

### There's a library for almost everything

It's not if the library exists... It's whether I can figure out how to use the @!&\*# thing **Documentation** is...

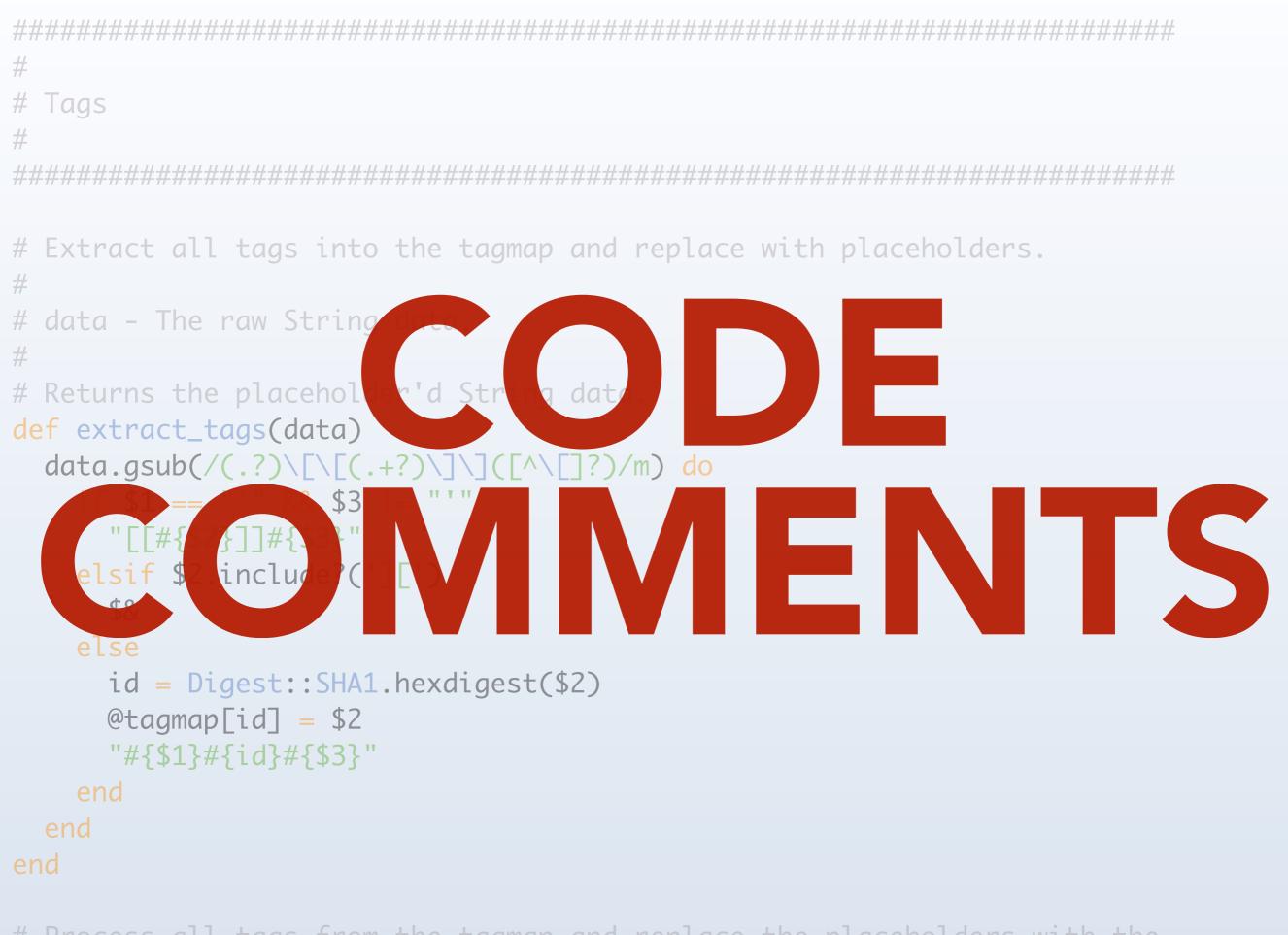

# Process all tags from the tagmap and replace the placeholders with the # final markup.

### **First there was RDoc** rdoc.sourceforge.net *"latest via CVS"*

00

#### Classes

#### AbstractController

AbstractController::ActionNotFound AbstractController::ActionNotFound AbstractController::AssetPaths AbstractController::Base AbstractController::Callbacks AbstractController::Callbacks::ClassN AbstractController::Collector AbstractController::DoubleRenderEn AbstractController::DoubleRenderErr AbstractController::Error AbstractController::Helpers AbstractController::Helpers::ClassMe AbstractController::118nProxy AbstractController::Layouts AbstractController::Layouts::ClassMe AbstractController::Layouts::ClassMc AbstractController::Logger AbstractController::Rendering AbstractController::Rendering::Class AbstractController::Translation AbstractController::ViewPaths AbstractController::ViewPaths::Class ActionController ActionController::ActionControllerErrc ActionController::Base ActionController::Base::DeprecatedE ActionController::Caching ActionController::Caching::Actions 4 1

#### Methods

- & (ActiveRecord::SpawnMethods) + (ActiveModel::MassAssignmentSec
- + (ActiveSupport::SafeBuffer)
- + (Rails::Initializable::Collection)
- + (ActiveSupport::Duration)
- + (ActiveSupport::Multibyte::Chars)
- + (ActiveSupport::TimeWithZone)
- (Time)
- (ActiveSupport::Duration)
- (ActiveSupport::TimeWithZone)
- << (Rails::Paths::Path)
- << (ActiveSupport::SafeBuffer)
- << (ActionView::OutputBuffer)
- << (ActionView::Helpers::PrototypeH << (Rails::Paths::Root)
- <=> (ActiveRecord::ConnectionAdap
- <=> (ActiveSupport::Multibyte::Chars
- <=> (ActiveSupport::TimeWithZone)
- <=> (ActiveSupport::TimeZone)
- <=> (Time)
- <=> (DateTime)
- == (ActiveRecord::Base) == (ActiveRecord::Relation)
- == (ActiveResource::Base)
- == (ActiveResource::Request)
- == (ActionView::FileSystemResolver)
- == (Mime::Type)

Ruby on Rails Documentation

#### Ruby on Rails v3.0.3

File

#### README.rdoc

Path: README.rdoc Modified: Tue Nov 16 17:09:19 +0000 2010

#### Welcome to Rails

Rails is a web-application framework that includes everything needed to create database-backed web applications according to the Model-View-Control pattern.

This pattern splits the view (also called the presentation) into "dumb" templates that are primarily responsible for inserting pre-built data in between HTML tags. The model contains the "smart" domain objects (such as Account, Product, Person, Post) that holds all the business logic and knows how to persist themselves to a database. The controller handles the incoming requests (such as Save New Account, Update Product, Show Post) by manipulating the model and directing data to the view.

In Rails, the model is handled by what's called an object-relational mapping layer entitled Active Record. This layer allows you to present the data from database rows as objects and embellish these data objects with business logic methods. You can read more about Active Record in its README.

The controller and view are handled by the Action Pack, which handles both layers by its two parts: Action View and Action Controller. These two layers are bundled in a single package due to their heavy interdependence. This is unlike the relationship between the Active Record and Action Pack that is much more separate. Each of these packages can be used independently outside of Rails. You can read more about Action Pack in its README.

### **Getting Started**

Install Rails at the command prompt if you haven't yet:

gem install rails

At the command prompt, create a new Rails application:

rails new myapp

where "myapp" is the application name.

Change directory to myapp and start the web server:

| P 🔿 RDoc Documentation [ruby-doc.org]                                                                    |                                                                                                    |                                                      |                 |                                                                                                    |
|----------------------------------------------------------------------------------------------------|----------------------------------------------------------------------------------------------------|------------------------------------------------------|-----------------|----------------------------------------------------------------------------------------------------|
| iles<br>irray.c<br>ignum.c<br>lass.c<br>compar.c<br>compile.c<br>complex.c<br>cont.c<br>lebug.c<br>lir.c | Arra<br>Basi<br>Bign<br>Bind<br>Class<br>A Com                                                                                                    | F<br>umentError<br>y<br>cObject<br>um<br>ling        |                 | Methods<br>!~ (Object)<br>% (Fixnum)<br>% (Numeric)<br>% (Bignum)<br>% (String)<br>% (Float)<br>& (Bignum)<br>& (NilClass)<br>& (FalseClass) |
| Class                                                                                                    | ArgumentEr                                                                                                    | rror                                                 |                 |                                                                                                    |
|                                                                                                    | error.c<br>StandardError<br>Ruby 1.9.2                                                                                                    |                                                      |                 |                                                                                                    |
|                                                                                                    |                                                                                                    |                                                      |                 |                                                                                                    |
| Raised                                                                                                   | when the arguments                                                                                                    | s are wrong and there isn't                          | a more specific | Exception class.                                                                                                    |
|                                                                                                    | l when the arguments<br>ssing the wrong num                                                                                                    | -                                                    | a more specific | : Exception class.                                                                                                    |
| Ex: pa                                                                                                   | -                                                                                                    | -                                                    | a more specifi  | : Exception class.                                                                                                    |
| Ex: pa<br>[1,                                                                                            | ssing the wrong num                                                                                                    | -                                                    | a more specifi  | : Exception class.                                                                                                    |
| Ex: pa<br>[1,<br><i>raises</i>                                                                           | 2, 3].first(4, 5)<br>the exception:                                                                                                    | -                                                    | a more specifi  | Exception class.                                                                                                    |
| Ex: pa<br>[1,<br><i>raises</i><br>Arg                                                                    | umentError: wrong num                                                                                                    | ber of arguments                                     | a more specifi  | Exception class.                                                                                                    |
| Ex: pa<br>[1,<br><i>raises</i><br>Arg<br>Ex: pa                                                          | umentError: wrong num                                                                                                    | ber of arguments (2 for 1)                           | a more specifi  | Exception class.                                                                                                    |
| Ex: pa<br>[1,<br><i>raises</i><br>Arg<br>Ex: pa<br>[1,                                                   | assing the wrong num<br>2, 3].first(4, 5)<br>the exception:<br>umentError: wrong numbrishing an argument the                                                                  | ber of arguments (2 for 1)                           | a more specifi  | : Exception class.                                                                                                    |
| Ex: pa<br>[1,<br>raises<br>Arg<br>Ex: pa<br>[1,<br>raises                                                | essing the wrong num<br>2, 3].first(4, 5)<br>the exception:<br>umentError: wrong numb<br>assing an argument th<br>2, 3].first(-4)                                             | ber of arguments (2 for 1)<br>hat is not acceptable: | a more specifi  | : Exception class.                                                                                                    |
| Ex: pa<br>[1,<br>raises<br>Arg<br>Ex: pa<br>[1,<br>raises                                                | assing the wrong num<br>2, 3].first(4, 5)<br>the exception:<br>umentError: wrong numb<br>assing an argument th<br>2, 3].first(-4)<br>the exception:<br>umentError: negative a | array size                                           |                 | e software development company in Scottsdale, AZ.                                                                                            |

For more information on the Ruby programming language, visit ruby-lang.org.

Want to help improve Ruby's API docs? See Ruby Documentation Guidelines.

### Then there was YARD yardoc.org

| 00                                      | File: README                                                                                                    |                                            |  |  |
|-----------------------------------------|----------------------------------------------------------------------------------------------------|--------------------------------------------|--|--|
| Class List<br>Classes   Methods   Files | Libraries » yard (0.6.4) » Index » File: README (no frames) Searc                                                                                                    | h: Search                                  |  |  |
| Search:                                 | YARD: Yay! A Ruby                                                                                                    | Table of Contents (left)                   |  |  |
| Top Level Namespace                     | Documentation Tool                                                                                                    | 1. Synopsis                                |  |  |
| Array < Object                          | Homepage: http://yardoc.org                                                                                                    | 2. Feature List                            |  |  |
| File < Object                           | IRC: irc.freenode.net / #yard<br>Git: http://github.com/lsegal/yard                                                                                                    | 3. Installing                              |  |  |
| Hash < Object                           | Author: Loren Segal                                                                                                    | 4. Usage                                   |  |  |
| Insertion < Object                      | Contributors: See Contributors section below<br>Copyright: 2007-2010                                                                                                    | 1. Generating Documentation                |  |  |
| Module < Object                         | License: MIT License                                                                                                    | 2. Queries<br>3. Live Reloading            |  |  |
| String < Object                         | Latest Version: 0.6.4 (codename "Snowy White Picket Fences")<br>Release Date: December 21st 2010                                                                                                    | 4. Serving Gems                            |  |  |
| SymbolHash < Hash                       |                                                                                                    | 5. Changelog                               |  |  |
| ▼ YARD                                  | Synopsis                                                                                                    | 6. Contributors                            |  |  |
| ► CLI                                   | 7. Copyrig                                                                                                    | 7. Copyright                               |  |  |
| ► CodeObjects                           | YARD is a documentation generation tool for the Ruby<br>programming language. It enables the user to generate consistent,<br>usable documentation that can be exported to a number of formats                                          |                                            |  |  |
| Config < Object                         | very easily, and also supports extending for custom Ruby                                                                                                    |                                            |  |  |
| Docstring < String                      | constructs such as custom class level definitions. Below is a summary                                                                                                    | of some of YARD's notable features.        |  |  |
| ► Handlers                              | Feature List                                                                                                    |                                            |  |  |
| Logger < Logger                         |                                                                                                    |                                            |  |  |
| ▶ Parser                                | 1. RDoc/SimpleMarkup Formatting Compatibility: YARD is made to                                                                                                    |                                            |  |  |
| ▶ Rake                                  | YARD does no processing on RDoc documentation strings, and leave<br>decide how to render the documentation.                                                                                                    | s this up to the output generation tool to |  |  |
| Registry                                | 2. Yardoc Meta-tag Formatting Like Python, Java, Objective-C and                                                                                                    |                                            |  |  |
| RegistryStore < Object                  | definition syntax for meta tags alongside regular code documentation. These tags should be able to happily sit                                                                                                    |                                            |  |  |
| Serializers                             | important information about objects, such as what parameters they take and what types they are expected to be,                                                                                                    |                                            |  |  |
| ▶ Server                                | what type amethod should return, what exceptions it can raise, if it is deprecated, etc It also allows information<br>to be better (and more consistently) organizedduring the output generation phase. You can find a list of tags in |                                            |  |  |
| ► Tags                                  | the Tags.md file.                                                                                                    |                                            |  |  |
| ▶ Templates                             | YARD also supports an optional "types" declarations for certain tags.<br>signatures for ruby methods and parameters in a non intrusive but h                                                                                           |                                            |  |  |
| Verifier < Object                       | describing this data in the body of the description, a developer may f<br>type(s) in a single line. Consider the following Yardoc'd method:                                                                                            |                                            |  |  |

### And of course TomDoc tomdoc.org

# TomDoc will save the world

Photo Credit: Claude Nix

### Unless you want generated docs

Photo Credit: Claude Nix

### YARD & RDoc are highly structured

# Reverses the contents of a String or IO object.
#

# @param [String, #read] contents the contents to reverse # @return [String] the contents reversed lexically def reverse(contents)

end

# TomDoc is lightly structured

```
# Extract all code blocks into the codemap and replace
# with placeholders.
```

```
# data - The raw String data.
```

```
# Returns the placeholder'd String data.
```

```
def extract_code(data)
```

end

#

#

### Also, tools like docco rocco, pycco, shocco

#### docco.coffee

| Main Documentation Generation Functions                                                                                                    |                                                                                                    |
|----------------------------------------------------------------------------------------------------|----------------------------------------------------------------------------------------------------|
| Generate the documentation for a source file by reading it in,<br>splitting it up into comment/code sections, highlighting them for<br>the appropriate language, and merging them into an HTML<br>template.                                                                                                    | <pre>generate_documentation = (source, callback) -&gt; fs.readFile source, "utf-8", (error, code) -&gt; throw error if error sections = parse source, code highlight source, sections, -&gt; generate_html source, sections callback()</pre>                                                                                                    |
| <pre>Given a string of source code, parse out each comment and the code that follows it, and create an individual section for it. Sections take the form:     {         docs_text:         docs_html:         code_text:     } }</pre>                                                                                                    | <pre>parse = (source, code) -&gt;   lines = code.split '\n'   sections = []   language = get_language source   has_code = docs_text = code_text = ''   save = (docs, code) -&gt;     sections.push docs_text: docs, code_text: code   for line in lines     if line.match language.comment_matcher         if not (line.match language.comment_filter)             if has_code             save docs_text += line.replace(language.comment_matcher, '') + '\n'         else             has_code = yes             code_text += line + '\n'         save docs_text, code_text         save docs_text, code_text         sections </pre> |
| Highlights a single chunk of CoffeeScript code, using <b>Pygments</b><br>over stdio, and runs the text of its corresponding comment through<br><b>Markdown</b> , using the <b>Github-flavored-Markdown</b> modification of<br><u>Showdown.js</u> .<br>We process the entire file in a single call to Pygments by inserting<br>little marker comments between each section and then splitting the<br>result string wherever our markers occur. | <pre>highlight = (source, sections, callback) -&gt; language = get_language source pygments = spawn 'pygmentize', ['-l', language.name, '-f', 'html', '-0', output = '' pygments.stderr.addListener 'data', (error) -&gt; console.error error if error pygments.stdout.addListener 'data', (result) -&gt; output += result if result pygments.addListener 'exit', -&gt; output = output.replace(highlight_start, '').replace(highlight_end, '') fragments = output.split language.divider_html for section, i in sections section.code_html = highlight_start + fragments[i] + highlight_end section.docs_html = showdown.makeHtml section.docs_text callback()</pre>                                                                                                    |

pygments.stdin.write((section.code\_text for section in sections).join(language.divider\_text)) pygments.stdin.end()

'-f', 'html', '-0', 'encoding=utf-8']

#### Main Documentation Generation Functions

Generate the documentation for a source file by reading it in, splitting it up into comment/code sections, highlighting them for the appropriate language, and merging them into an HTML template.

Given a string of source code, parse out each comment and the code that follows it, and create an individual section for it. Sections take the form:

```
{
    docs_text: ...
    docs_html: ...
    code_text: ...
    code_html: ...
}
```

```
generate_documentation +
fs.readFile source, "
throw error if error
sections = parse sou
highlight source, so
generate_html sour
callback()
```

docs\_text += lin

```
generate_documentation = (source, callback) ->
  fs.readFile source, "utf-8", (error, code) ->
    throw error if error
    sections = parse source, code
   highlight source, sections, ->
      generate_html source, sections
     callback()
parse = (source, code) ->
  lines = code.split '\n'
  sections = 

  language = get_language source
  has_code = docs_text = code_text = ''
  save = (docs, code) ->
    sections.push docs_text: docs, code_text: code
  for line in lines
   if line.match language.comment_matcher
      if not (line.match language.comment_filter)
        if has_code
          save docs_text, code_text
          has_code = docs_text = code_text = ''
```

docs\_text += line.replace(language.comment\_matcher, '') + '\n'

# Code comments are just the start

# AN AWESOME WEBSITE

### Does your project Google?

ruby version manager

About 542,000 results (0.14 seconds)

Advanced search

×

Search

#### RVM: Ruby Version Manager - RVM Ruby Version Manager - Documentation 2 - 3

visits - 8/17/10

**RVM** is a command line tool which allows us to easily install, manage and work with multiple ruby environments from interpreters to sets of gems. ...

rvm.beginrescueend.com/ - Cached - Similar

| Installation      | Upgrading                       |
|-------------------|---------------------------------|
| Basics            | Ubuntu                          |
| Gemsets           | JRuby (jruby)                   |
| Installing Rubies | Automatic Gemset Initialization |

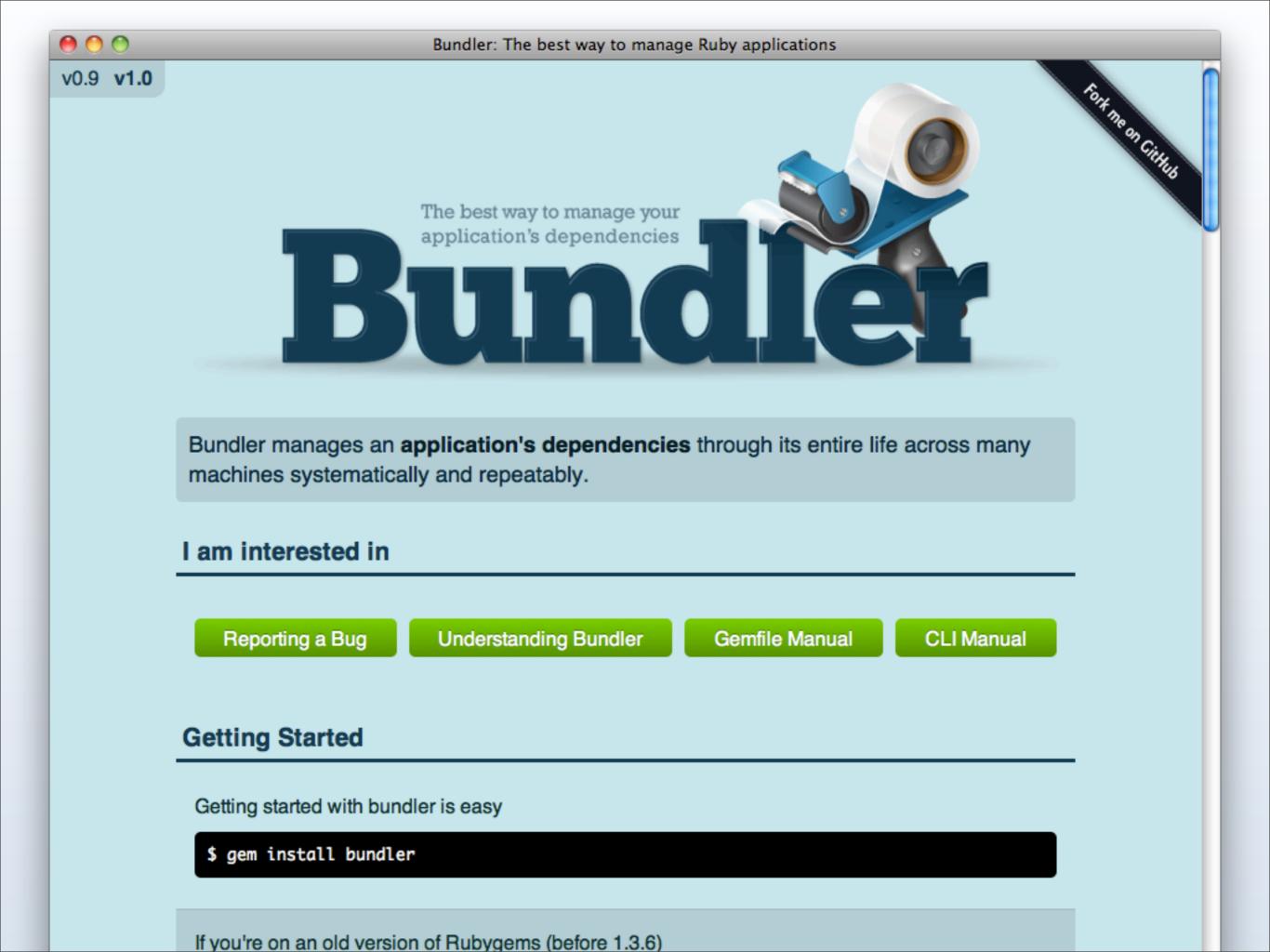

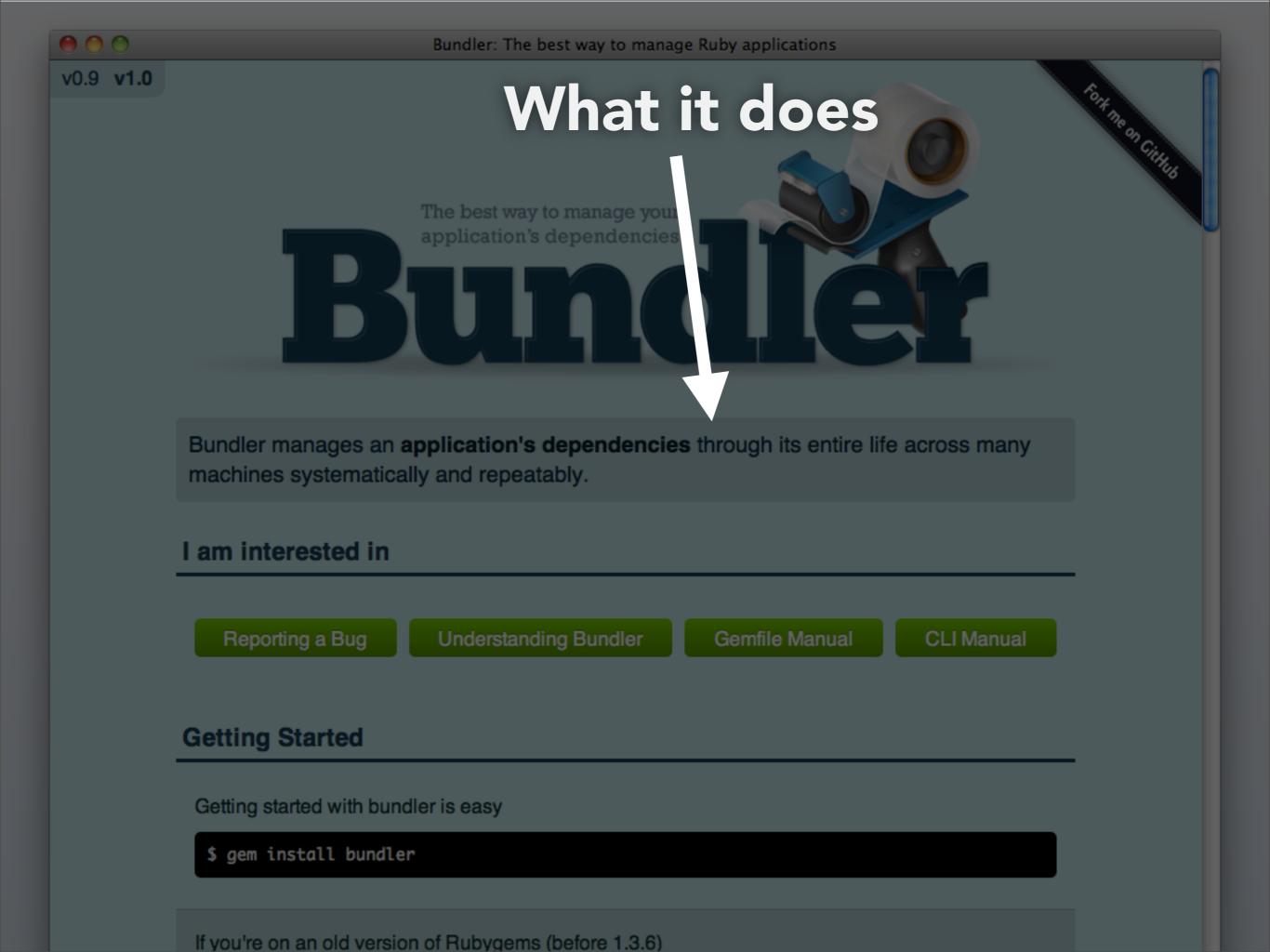

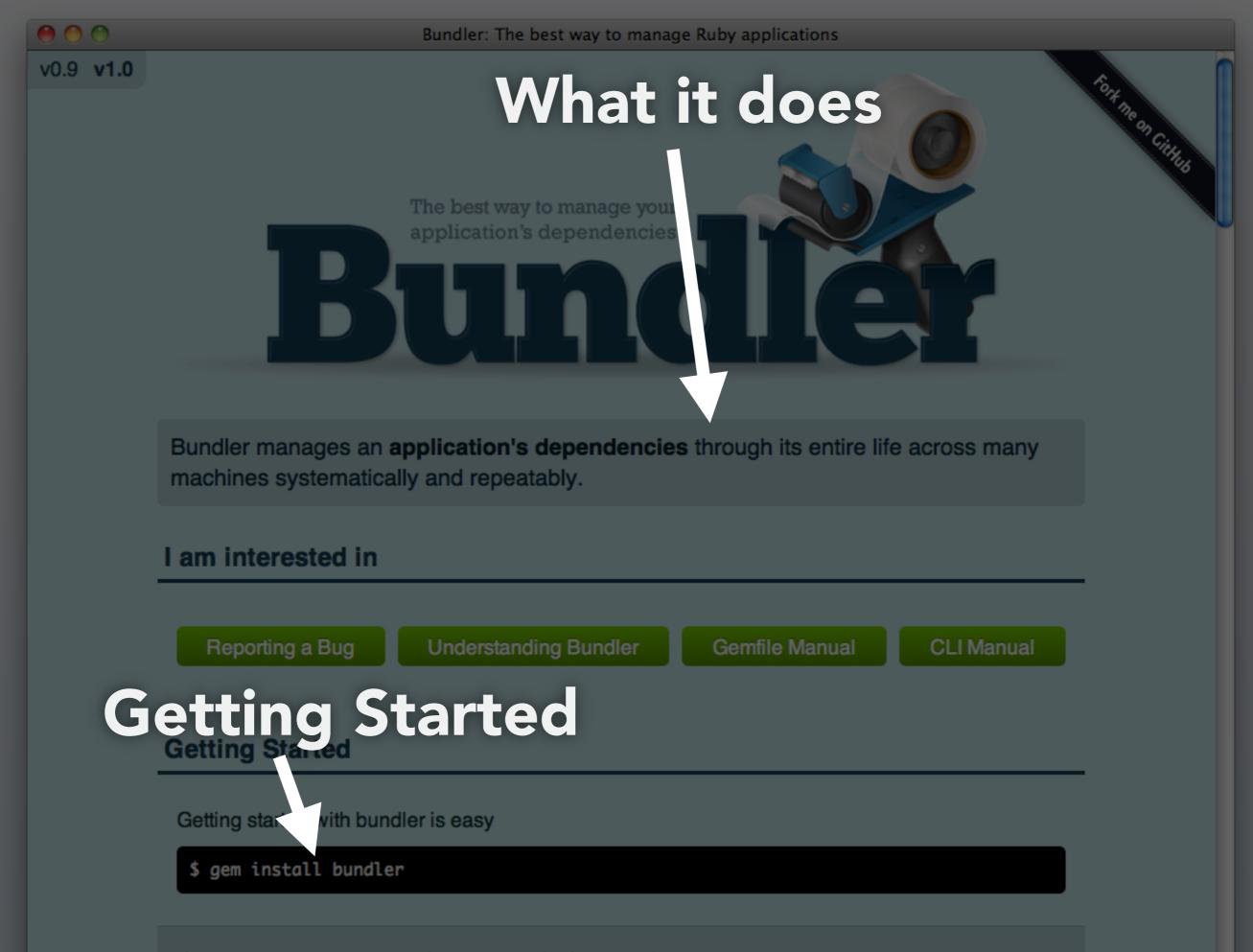

v0.9 v1.0

### What it does

The best way to manage your application's dependencies

### How to Contribute

Fort me on Cithus

Bundler manages an **application's dependencies** through its entire life across many machines systematically and repeatably.

#### I am interested in

| Reporting a Bug                | Understanding Bundler | Gemfile Manual | CLI Manual |
|--------------------------------|-----------------------|----------------|------------|
| Getting Started                | Started               |                |            |
| Getting Stanled                |                       |                |            |
| Getting star with bu           | ndler is easy         |                |            |
| <pre>\$ gem install bund</pre> | Ler                   |                |            |

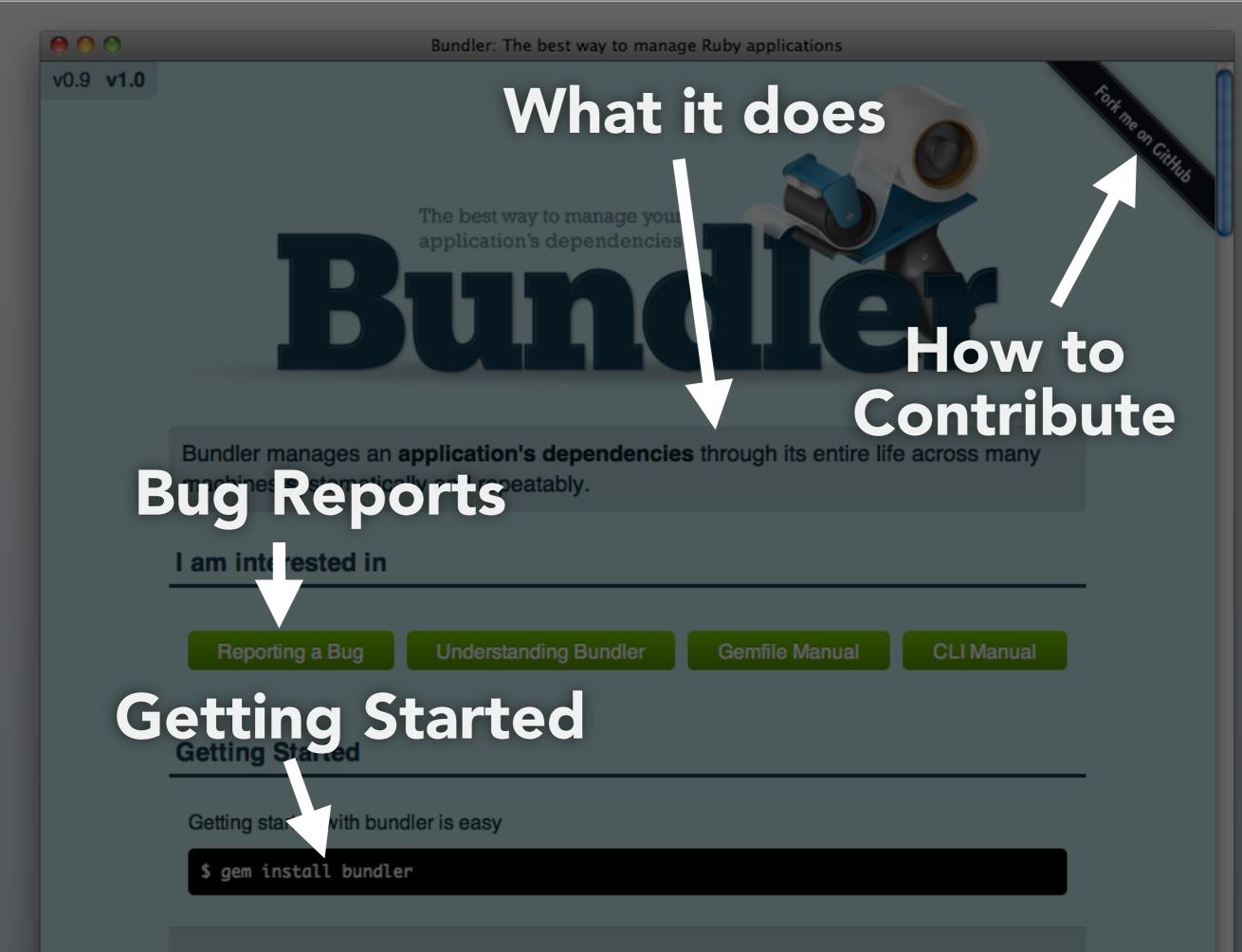

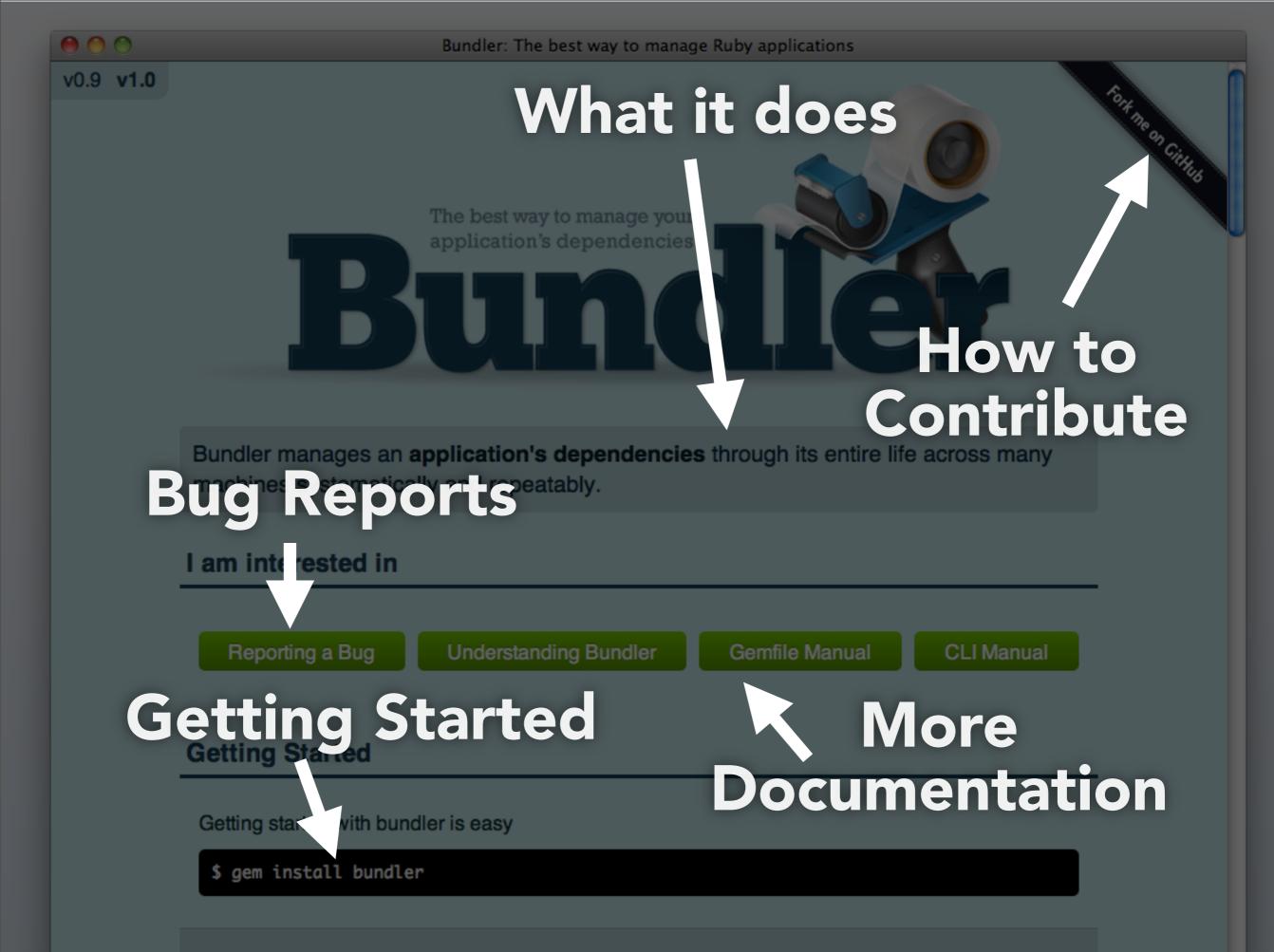

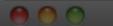

v0.9 v1.0

What it does

Fort me on Cithub

How to

### Multiple Versions

### Bundler manages an application's dependencies through its entire life across many Bug Reports

| I am interested in                    |                         |       |
|---------------------------------------|-------------------------|-------|
| Reporting a Bug Understanding Bundler | Gemfile Manual CLI Manu | al    |
| Getting Started                       | More                    | _ •   |
| Getting star with bundler is easy     | Documenta               | ation |
| <pre>\$ gem install bundler</pre>     |                         |       |

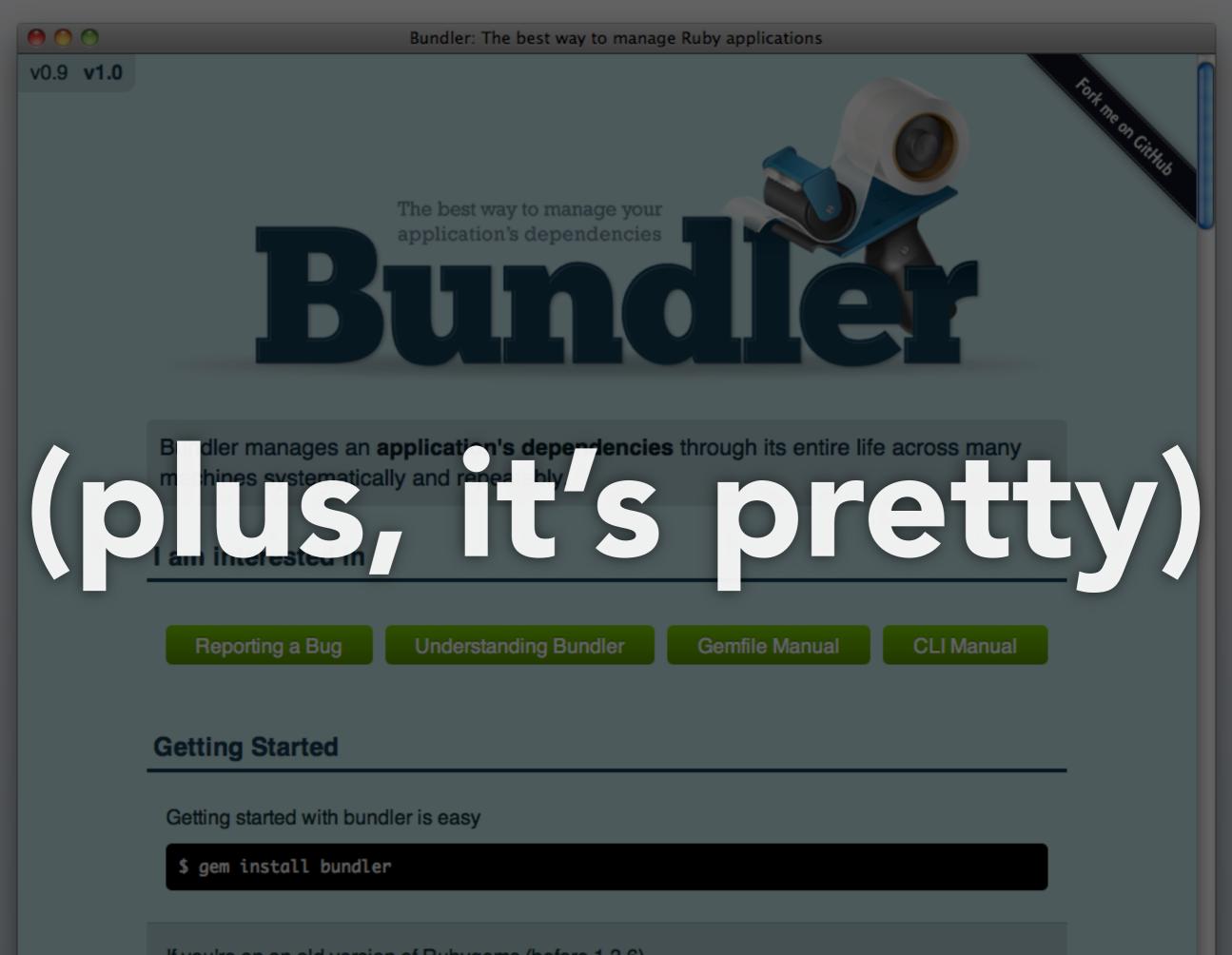

If you're on an old version of Rubygems (before 1.3.6)

## Great place to post long form tutorials

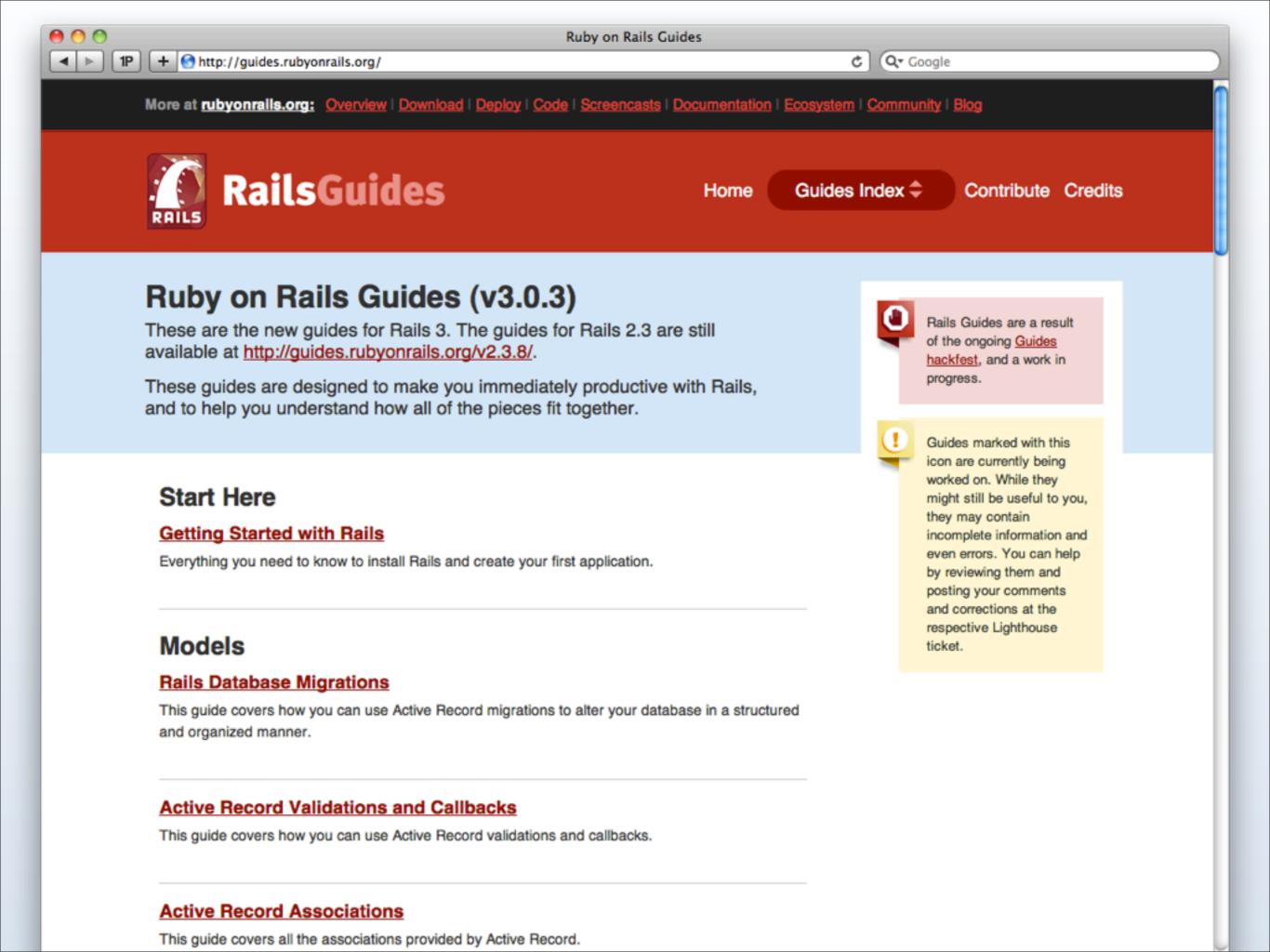

## AN AWESOME READINE

#### First Contact

#### Elements of a great README

#### Description

#### Installation Instructions

#### Links to more Docs How to Contribute Credits, Alternatives

# Think about writing your README first

(readme driven development)

#### LOTS AND LOTS OF MAN PAGES

## WTF is a man page?

Photo Credit: Tom Preston-Werner

#### **Documentation for UNIX tools**

(command line programs)

#### ~\$ man rails

| 0 0                                                                                                    |                                         |           | ~ —             | ess — 121×28 |   |
|----------------------------------------------------------------------------------------------------|-----------------------------------------|-----------|-----------------|--------------|---|
| RAILS(1)                                                                                                    | BSD                                     | General C | Commands Manual | RAILS(1)     | Ę |
| NAME<br>rails Web-application framework                                                                                                    |                                         |           |                 |              |   |
| SYNOPSIS<br>rail                                                                                                    | <b>s</b> <u>path</u> [ <u>options</u> ] |           |                 |              |   |
| DESCRIPTION<br>Rails is a web-application and persistence framework that includes everything needed to create database-backed<br>web-applications according to the Model-View-Control pattern of separation. This pattern splits the view (also |                                         |           |                 |              |   |

called the presentation) into "dumb" templates that are primarily responsible for inserting pre-built data in between HTML tags. The model contains the "smart" domain objects (such as Account, Product, Person, Post) that holds all the business logic and knows how to persist themselves to a database. The controller handles the incoming requests (such as Save New Account, Update Product, Show Post) by manipulating the model and directing data to the view.

**Rails** is written with the ruby(1) language. For more information about **Rails** you can use its ---help flag. There is also online documentation available at "http://rubyonrails.org".

#### SEE ALSO

ruby(1) mongrel\_rails(1) cap(1)

#### AUTHORS

:

Rails was created by David Heinemeier Hansson <david@loudthinking.com> then extended and improved by hundreds of open-source contributors.

#### Many sections ~\$ man 5 mustache

mustache(5) - Mustache Syntax
mustache(1) - Usage of `mustache`

### **BIG CAVEAT** gems don't install man pages :(

check out gem-man until then

**Documentation** is...

## **CODE COMMENTS** Available with the source **Great for Contributors**

#### AWESOME WEBSITE

#### Google Juice Command center for docs

#### AWESOME README

#### Available with the source First contact with docs

#### LOTS OF MAN PAGES

#### Available in terminal First place UNIX nerds look

#### Documentation is... A Great Marketing Tool

# First contact with your project (make it count!)

#### More Docs = Better Perceived Quality

#### More Docs = Easier To Learn

#### More Docs = Easier To Contribute

#### tldr; More People Using Your Project

#### "Top ten reasons why I wont use your open source project"

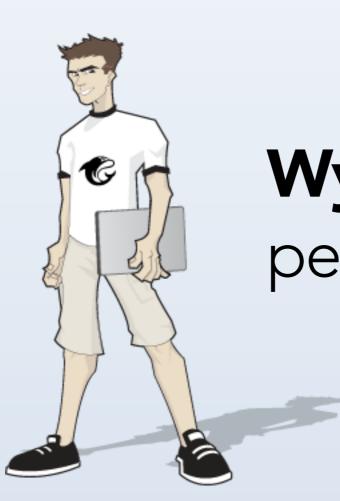

#### Wynn Netherland

pengwynn

#### REASON #1 You don't have a friggin' Readme

#### REASON #3 You have no project home page

#### Documentation is important marketing

#### Documentation is... **Therapeutic**

## Forces you to slow down

## Puts you into a different mindset

## Forces you to question your code

## Explaining code often reveals flaws

(like an invisible pairing partner)

#### It can also be a great stress reliever sometimes code just sucks

## Knowing how someone feels about code is valuable

# XXX: I hate myself and want to die.
# --rtomayko 2010-05-27

### At the end of the day... Writing documentation produces higher quality code

## Documentation Hacks & Tools

## rdoc.info Automatic YARD Generation

| 00                                      | File: README                                                                    |                          |  |
|-----------------------------------------|---------------------------------------------------------------------------------|--------------------------|--|
| Class List<br>Classes   Methods   Files | Libraries » rails (3.0.0) » Index » File: README (no frames) Search: Search     | Search: Search           |  |
| Search:                                 | Welcome to \Rails                                                               |                          |  |
| Top Level Namespace                     | \Rails is a web-application framework that includes everything needed to create | Table of Contents (left) |  |

## rdoc.info GitHub Integration (generate docs on push)

| 00                                      | File: README                                                                                                    |                          |
|-----------------------------------------|----------------------------------------------------------------------------------------------------|--------------------------|
| Class List<br>Classes   Methods   Files | Libraries » rails (3.0.0) » Index » File: README (no frames) Search: Search:                                                                                                    | rch                      |
| Search:                                 | Welcome to \Rails                                                                                                    |                          |
| Top Level Namespace                     | \Rails is a web-application framework that includes everything needed to create                                                                                                    | Table of Contents (left) |
|                                         | , and the second second s |                          |

| 00                                      | File: README                                                                                                    |                                |
|-----------------------------------------|----------------------------------------------------------------------------------------------------|--------------------------------|
| Class List<br>Classes   Methods   Files | Libraries » rails (3.0.0) » Index » File: README (no frames) Search: Search                                                                                                    |                                |
| Search:                                 | Welcome to \Rails                                                                                                    |                                |
| Top Level Namespace                     | \Rails is a web-application framework that includes everything needed to create                                                                                                    | Table of Contents (left)       |
| AbstractController                      | database-backed web applications according to the Model-View-Control pattern.                                                                                                    | 1. Welcome to \Rails           |
| ActionNotFound < Sta                    | This pattern splits the view (also called the presentation) into "dumb" templates that                                                                                              | 2. Getting Started             |
| AssetPaths                              | are primarily responsible for inserting pre-built data in between HTML tags. The<br>model contains the "smart" domain objects (such as Account, Product, Person, Post)              | 3. Contributing                |
| Base < Object                           | that holds all the business logic and knows how to persist themselves to a database.<br>The controller handles the incoming requests (such as Save New Account, Update              | 4. License                     |
| ► Callbacks                             | Product, Show Post) by manipulating the model and directing data to the view.                                                                                                    |                                |
| Collector                               | In \Rails, the model is handled by what's called an object-relational mapping layer                                                                                                 |                                |
| DoubleRenderError <                     | entitled Active Record. This layer allows you to present the data from database rows as o<br>objects with business logic methods. You can read more about Active Record in its READ | -                              |
| Error < StandardError                   | The controller and view are handled by the Action Pack, which handles both layers by its                                                                                            |                                |
| ► Helpers                               | Action Controller. These two layers are bundled in a single package due to their heavy in                                                                                           | nterdependence. This is unlike |
| I18nProxy < Config                      | the relationship between the Active Record and Action Pack that is much more separate.<br>used independently outside of \Rails. You can read more about Action Pack in its READN    |                                |
| ► Layouts                               |                                                                                                    |                                |
| Logger                                  | Getting Started                                                                                                    |                                |
| ► Rendering                             | 1. Install \Rails at the command prompt if you haven't yet:                                                                                                    |                                |
| Translation                             | gem install rails                                                                                                    |                                |
| ▶ ViewPaths                             |                                                                                                    |                                |
| ActionController                        | 2. At the command prompt, create a new \Rails application:                                                                                                    |                                |
| ActionControllerError                   | rails new myapp                                                                                                    |                                |
| ▶ Base < Metal                          | where "myapp" is the application name.                                                                                                    |                                |
| ► Caching                               | <ol><li>Change directory to myapp and start the web server:</li></ol>                                                                                                    |                                |
| ► Compatibility                         | cd myapp; rails server                                                                                                    |                                |
| ConditionalGet                          | Run withhelp for options.                                                                                                    |                                |
| Cookies                                 | 4. Go to localhost:3000/ and you'll see:                                                                                                    |                                |
| Dispatcher < Object                     | "Welcome aboard: You're riding Ruby on Rails!"                                                                                                    |                                |
| Flash                                   | 5. Follow the guidelines to start developing your application. You can find the follow                                                                                              | ing resources handw            |
| 11 - 1                                  | 5. Tonow the guidennes to start developing your application. You can find the follow                                                                                                | ing resources nanuy.           |

# **Gem Server**Locally Generated RDoc

| 0 | 0 |          |
|---|---|----------|
|   |   |          |
|   |   | <u> </u> |

~ - ruby - 98×24

Last login: Wed Feb 2 14:37:02 on ttys003 ~ \$ gem server Server started at http://0.0.0.0:8808 Server started at http://[::ffff:0.0.0.0]:8808

#### 0 0

RubyGems Documentation Index

**RubyGems Documentation Index** 

Filter/Search

#### Summary

There are 253 gems installed:

abstract, actionmailer, actionmailer, actionmailer, actionmailer, actionmailer, actionmailer, actionpack, actionpack,

## railsapi.com

### Awesome find-as-you-type Ruby/Rails/Gem Docs

| 00                                   | Rails v2.2.2, Ruby v1.8                  | $\bigcirc$ |
|--------------------------------------|------------------------------------------|------------|
| Q- Search                            | README                                   |            |
| ▼ rails                              | README                                   |            |
| ▶ files                              | Last modified: 2009-08-14 11:07:56 +0000 |            |
| <ul> <li>ActionController</li> </ul> |                                          |            |
| 4                                    |                                          |            |

## railsapi.com Downloadable **Combines Multiple Docs**

| 00               | Rails v2.2.2, Ruby v1.8                  | $\Box$ |
|------------------|------------------------------------------|--------|
| Q- Search        | README                                   |        |
| ▼ rails          | README                                   |        |
| ▶ files          | Last modified: 2009-08-14 11:07:56 +0000 |        |
| ActionController |                                          |        |
|                  |                                          |        |

#### 00

#### Rails v2.2.2, Ruby v1.8

#### Q- Search

#### ▼ rails

- files
- ActionController
- ActionMailer
- ActionView
- ActiveRecord
- ActiveResource
- ActiveSupport
- Commands

DateTime < Object

Dir < Object

DispatchServlet < WEBrick::HTTPServlet::

ERB < Object</p>

Enumerable

Fixtures < (RUBY\_VERSION < '1.9' ? YAM

Gem

HashWithIndifferentAccess < Hash

▶ |18n

Kernel

- Logger < Object</p>
- Mime

Module < Object

Object < Object

PGresult < Object

Plugin < Object

Process

- ▶ REXML
- Rails

RailsEnvironment < Object

RailsFCGIHandler < Object

RecursiveHTTPFetcher < Object

Repositories < Object

#### README

README

Last modified: 2009-08-14 11:07:56 +0000

#### Welcome to Rails

Rails is a web-application framework that includes everything needed to create database-backed web applications according to the Model-View-Control pattern.

This pattern splits the view (also called the presentation) into "dumb" templates that are primarily responsible for inserting pre-built data in between HTML tags. The model contains the "smart" domain objects (such as Account, Product, Person, Post) that holds all the business logic and knows how to persist themselves to a database. The controller handles the incoming requests (such as Save New Account, Update Product, Show Post) by manipulating the model and directing data to the view.

In Rails, the model is handled by what's called an object-relational mapping layer entitled Active Record. This layer allows you to present the data from database rows as objects and embellish these data objects with business logic methods. You can read more about Active Record in files/vendor/rails/activerecord/README.html.

The controller and view are handled by the Action Pack, which handles both layers by its two parts: Action View and Action Controller. These two layers are bundled in a single package due to their heavy interdependence. This is unlike the relationship between the Active Record and Action Pack that is much more separate. Each of these packages can be used independently outside of Rails. You can read more about Action Pack in files/vendor/rails/actionpack/README.html.

### Getting Started

- At the command prompt, start a new Rails application using the rails command and your application name. Ex: rails myapp
- 2. Change directory into myapp and start the web server: script/server (run with -help for options)
- 3. Go to localhost: 3000/ and get "Welcome aboard: You're riding the Rails!"
- 4. Follow the guidelines to start developing your application

### Web Servers

By default, Rails will try to use Mongrel and lighttpd if they are installed, otherwise Rails will use WEBrick, the webserver that ships with Ruby. When you run script/server, Rails will check if Mongrel exists, then lighttpd and finally fall back to WEBrick. This ensures that you can always get up and running quickly.

4 1

# railsapi Fluid.app

Awesome offline Ruby & Rails documentation

## jqapi.com Like railsapi.com, but for jQuery

| 00                                                                   | jQAPI - Alternative jQuery DocumentationajaxComplete()                              |              |          | $\bigcirc$ |
|----------------------------------------------------------------------|-------------------------------------------------------------------------------------|--------------|----------|------------|
| Q- ajax O                                                            | .ajaxComplete()                                                                     | Home         | Feedback | ſ          |
| . <u>ajax</u> Complete()<br>Register a handler to be called when Aja |                                                                                     |              |          |            |
| <b>jQuery.<u>ajax()</u></b><br>Perform an asynchronous HTTP (Ajax) r | .ajaxComplete( handler(event, XMLHttpRequest, ajaxOptions) )                        | leturns: jQu | lery     |            |
| .ajaxError()                                                         | Register a handler to be called when Ajax requests complete. This is an Ajax Event. |              |          |            |

## github.com/rtomayko/ronn

## Write man pages in markdown

### man pages are written in roff

### .br

\fBronn\fR < \fIfile\fR

```
.SH "DESCRIPTION"
```

\fBRonn\fR converts textfiles to standard roff\formatted UNIX manpages or HTML\. ronn\-format(7) is based on markdown(7) but includes additional rules and syntax geared toward authoring manuals\.

### man pages are written in roff

### .br

\fBronn\fR < \fIfile\fR

```
.SH "DESCRIPTION"
```

\fBRonn\fR converts textfiles to standard roff\formatted UNIX manpages or HTML\. ronn\-format(7) is based on markdown(7) but includes additional rules and syntax geared toward authoring manuals\.

### but roff is dumb

### use ronn instead

## DESCRIPTION

\*\*Ronn\*\* converts textfiles to standard roffformatted UNIX manpages or HTML. ronn-format(7) is based on markdown(7) but includes additional rules and syntax geared toward authoring manuals.

### Get HTML generation for free

0 0

MUSTACHE(5)

MUSTACHE MANUAL

MUSTACHE(5)

#### NAME

mustache -- Logic-less templates.

#### SYNOPSIS

A typical Mustache template:

```
Hello {{name}}
You have just won ${{value}}!
{{#in_ca}}
Well, ${{taxed_value}}, after taxes.
{{/in_ca}}
```

Given the following hash:

```
{
    "name": "Chris",
    "value": 10000,
    "taxed_value": 10000 - (10000 * 0.4),
    "in_ca": true
}
```

Will produce the following:

Hello Chris You have just won \$10000! Well, \$6000.0, after taxes.

#### DESCRIPTION

Mustache can be used for HTML, config files, source code - anything. It works by expanding tags in a template using values provided in a hash or object.

We call it "logic-less" because there are no if statements, else clauses, or for loops. Instead there are only tags. Some tags are replaced with a value, some nothing, and others a series of values. This document

## Final Thoughts

### **Documentation is a lot more than RDoc**

## Documenting should be something you want to do

ProTip: It's not a guilt trip

### Documenting is a great marketing tool

## Documenting helps you write better code

## ... and always keep an offline version of your docs

### Fin.

### warpspire.com/talks/documentation